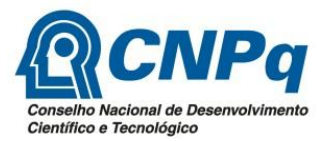

# **FORMULÁRIO DE AVALIAÇÃO PARA RELATÓRIO DE PROJETO DE PESQUISA**

## **Chamada MCTI/CNPq/N º 35/2012 - PPBio/Geoma - Redes de Pesquisa, Monitoramento e Modelagem em Biodiversidade e Ecossistemas**

# **1. IDENTIFICAÇÃO DO PROJETO DE PESQUISA**

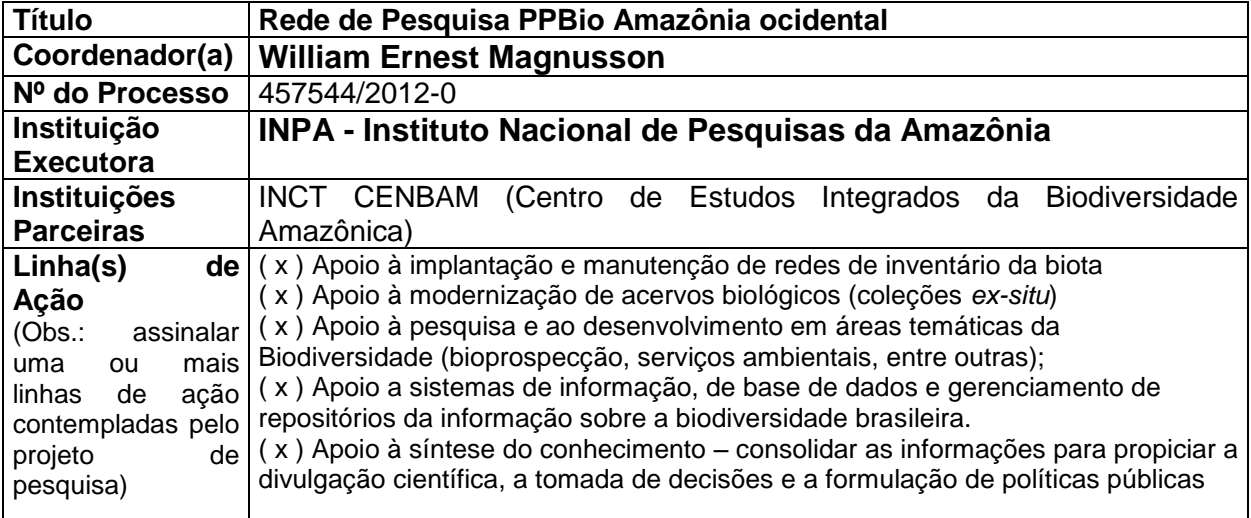

## **2. CRONOGRAMA DE EXECUÇÃO DAS METAS/OBJETIVOS/ATIVIDADES DO PROJETO DE PESQUISA**

- 2.1. Considerando o cronograma de metas/atividades do PROJETO DE PESQUISA, informe sobre o estado de desenvolvimento de cada uma das atividades previstas, de acordo com as seguintes categorias:
	- 1- concluída
	- 2- em desenvolvimento
	- 3- ainda não desenvolvida
	- 4- impossibilitada de ser desenvolvida

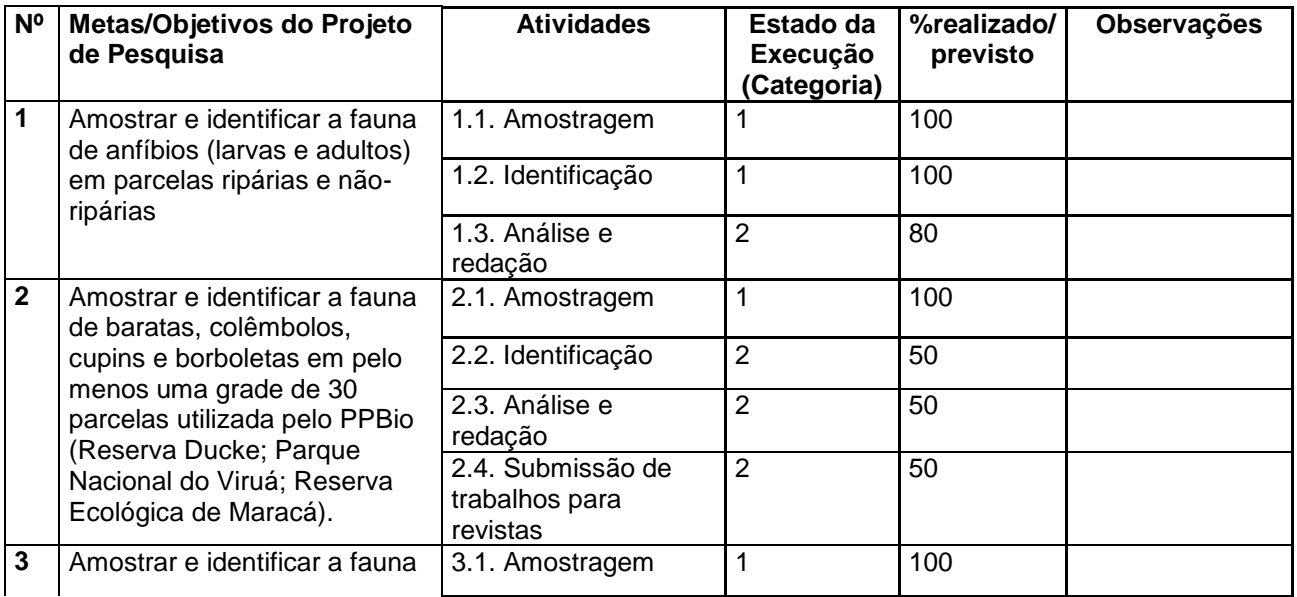

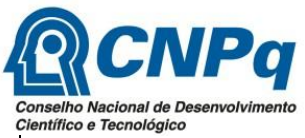

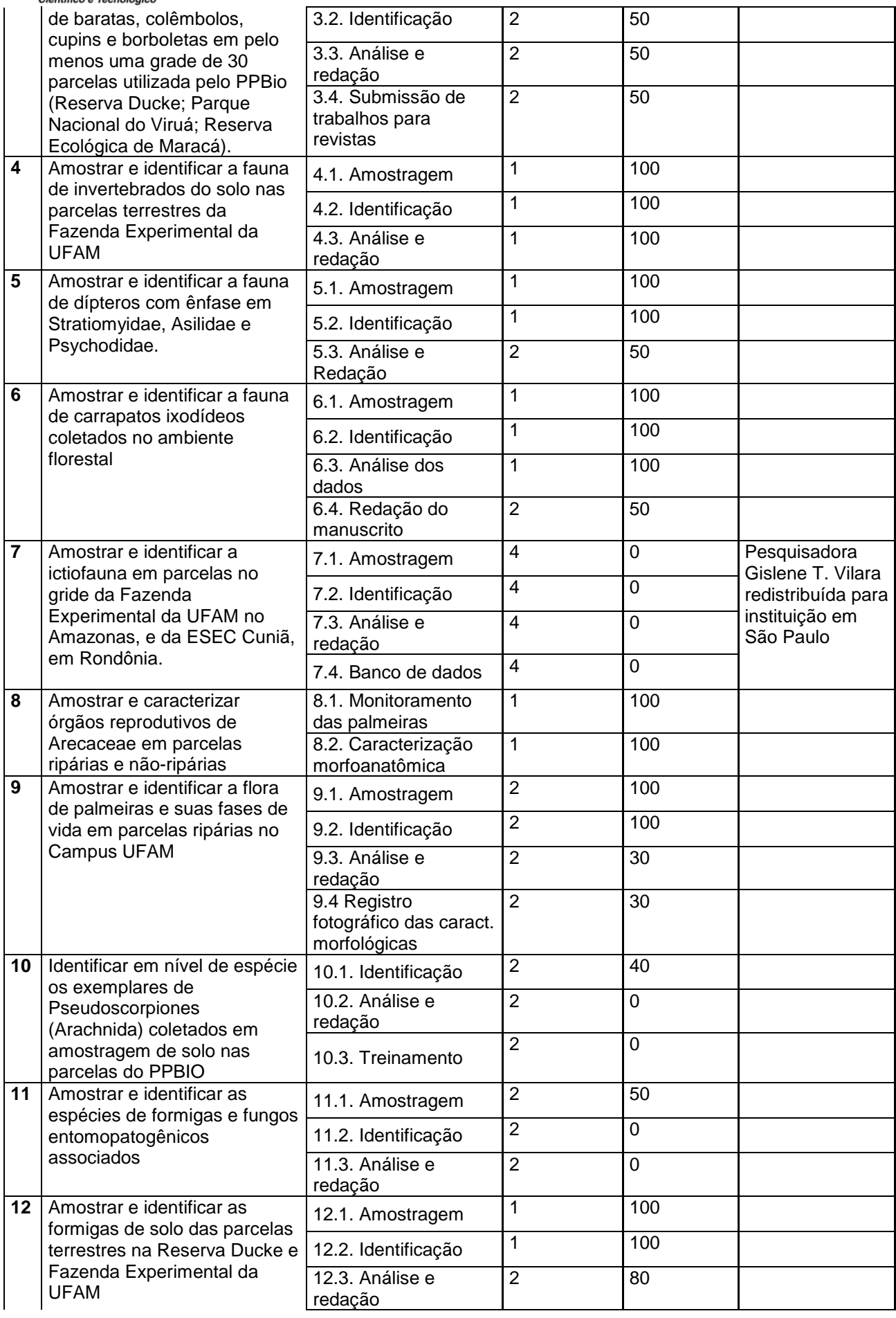

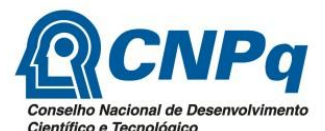

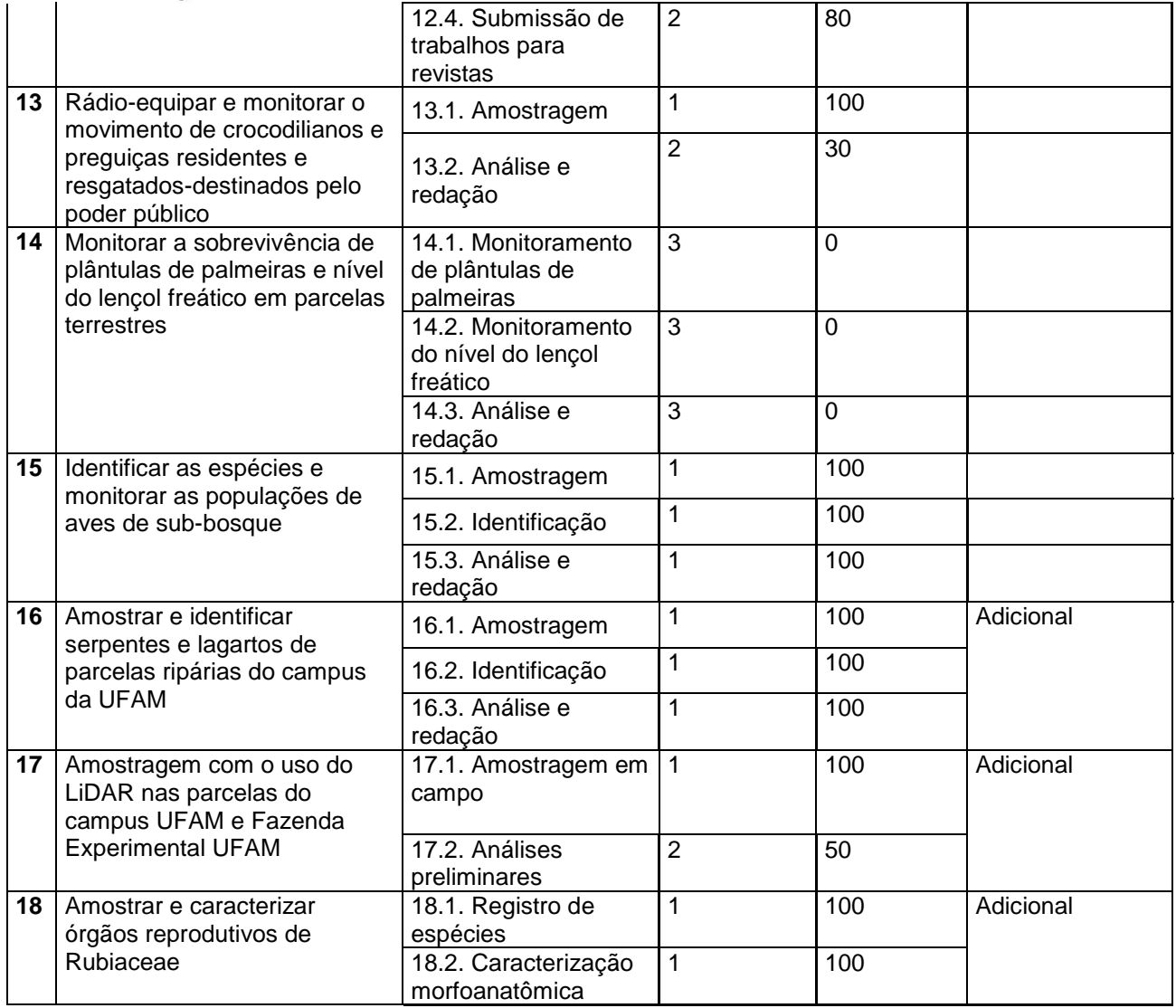

- 2.2. Houve inclusão de novos objetivos/metas/hipóteses ou de atividades durante o desenvolvimento do Projeto de Pesquisa? Em caso positivo, as informações poderão ser inseridas no quadro acima, identificando os novos itens como adicionais, na coluna: "observações".
- 2.3. No quadro destinado aos Comentários, faça as observações que julgar pertinente. Se for o caso, informe as dificuldades encontradas que justifiquem o não cumprimento das atividades previstas no projeto (categoria 4).

**Comentários** 

1) Atividade impossibilitada de ser desenvolvida: a pesquisadora da equipe do projeto Gislene Torrente Vilara, foi redistribuída em 2013 para a Universidade Federal de São Paulo (campus de Santos – SP), o que impossibilitou o desenvolvimento das atividades previstas por essa pesquisadora (ictiofauna).

2) Inclusão do Pesquisador Dr. Igor Luis Kaefer para amostragem e identificação de serpentes e lagartos nas parcelas ripárias do sítio Campus UFAM, substituindo o subprojeto da pesquisadora Gislene T. Vilara.

3) Uso do LiDAR para amostragem de abertura do dossel e estrutura da vegetação nas parcelas

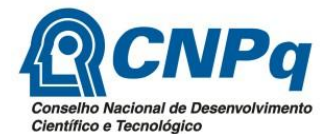

dos sítios Campus UFAM e Fazenda Experimental UFAM, em parceria com recursos oriundos da Fapeam e CENBAM.

4) Caracterização de órgãos reprodutivos de Rubiaceae. Objetivos e metas incluídos pela pesquisadora Maria Gracimar P. Araújo.

## **3. ASPECTOS METODOLÓGICOS**

Apresentar informações sobre a área de estudo (pontos de amostragem) e descrição sucinta dos métodos empregados na pesquisa.

## **3.1. Áreas de estudos**

## Fazenda Experimental da Universidade Federal do Amazonas (Fazenda UFAM)

A Fazenda UFAM se situa em uma área de floresta primária de terra-firme, com 3.000 ha, intercalada por áreas de inundação devido a presença de igarapés de grande porte. Na área da Fazenda foi implementada uma grade com 24 km2 e 41 parcelas de amostragem permanentes (ripárias e não-ripárias) nos moldes do PPBio.

#### Campus da Universidade Federal do Amazonas (Campus UFAM)

O Campus UFAM compreende um fragmento florestal urbano com aproximadamente 600 ha de área, com florestas primárias, secundárias e campinaranas. Estão instaladas 10 parcelas ripárias e 12 parcelas aquáticas.

### Reserva Biológica do Uatumã (ReBio Uatumã)

A ReBio Uatumã abrange 942.786 ha e é uma área sob a influencia da UHE de Balbina, criada com objetivo de preservar a diversidade biológica do ecossistema de Floresta Tropical Densa da bacia do rio Uatumã/Jatapu e os ecossistemas lacustres e insulares formados com o represamento do rio Uatumã. Em uma área da Rebio foi implementada uma grade com 25 km2 e 40 parcelas de amostragem permanentes (ripárias e não-ripárias) nos moldes do PPBio.

#### Reserva Florestal Ducke (Reserva Ducke)

A Reserva Ducke foi o primeiro sítio PPBio instalado e pertence ao INPA. A Reserva Ducke possui 10.000 ha de floresta de terra firme, onde estão instaladas 30 parcelas ripárias e nãoripárias. Diversos grupos taxonômicos da fauna, flora e fungos foram intensamente estudados nessa área e o conjunto de dados disponível permite avaliações e monitoramentos de determinados grupo.

#### Módulos da BR-319

Os módulos da BR-319 têm como objetivo obter dados básicos sobre a distribuição da biodiversidade nesta área, que possam servir de base para o planejamento de uso da terra, monitoramento e avaliação dos impactos ambientais do asfaltamento da rodovia BR-319. A implementação de módulos é mais rápida do que de grades completas e permite maior abrangência espacial. Até o momento existem 14 módulos, sendo 11 ativos e 3 desativados (KM83, KM158 e KM820), instalados ao longo dos 700km de rodovia entre Manaus e Humaitá.

### Estação Ecológica de Maracá (ESEC Maracá)

A Estação Ecológica de Maracá (RR) abrange 103.976,48 ha e foi criada em 1981 com o objetivo de preservar amostra representativa do ecossistema Amazônico, tendo como foco zonas de ecótono. A instalação da grade de trilhas na Esec Maracá foi idealizada pelos integrantes do Núcleo Regional PPBio Roraima e concluída em março de 2006, e conta uma uma grade completa de 25 km<sup>2</sup>.

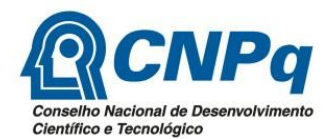

## Parque Nacional do Viruá (PARNA Viruá)

O Parque Nacional do Viruá tem mais de 227.000 ha e é localizado no município de Caracaraí (RR). O clima é equatorial (quente e úmido), apresentando pequena estação seca, com maiores quedas pluviométricas no outono. Na sua parte Sul, a área compreende uma vasta superfície praticamente plana, com predomínio de solos arenosos e mal drenados, com grande quantidade de lagoas. Na sua parte Norte, ocorrem morros residuais com altitudes modestas. Ao longo da extensão Oeste, delimitada pelo Rio Branco, há ocorrência de planícies aluvionares inundáveis, situação observada também na porção Sul, ao longo do Rio Anauá. A instalação da grade de trilhas no Parna do Viruá foi idealizada pelos integrantes do Núcleo Regional PPBio Roraima e concluída em Março de 2006, seu sítio de amostragem é uma grade RAPELD padrão (25 km<sup>2</sup>).

## **3.2. Coleta de dados biológicos**

Os dados para cada grupo biológico foram obtidos seguindo métodos específicos, por exemplo, usando parcelas para organismos com alta densidade, como plantas, artrópodes, peixes e herpetofauna. Nem todos os grupos taxonômicos foram estudados em todas as áreas.

Anuros (larvas): Os girinos e seus potenciais predadores (sapos aquáticos da família Pipidae, peixes e insetos aquáticos, especialmente das ordens Heteroptera (Belostomatidae), Coleoptera e Odonata), foram coletados nas poças temporárias localizadas nas margens dos riachos dentro das parcelas ripárias, com a utilização de uma peneira de aço inox com 15,5cm de diâmetro e malha de ~1mm. Toda a extensão de cada poça foi amostrada por duas pessoas, através de uma varredura com o limite máximo de até 30 min/pessoa ou até que a peneira tenha sido passada por todo o corpo d'água. Se após 15 minutos de varredura ou após varredura total da poça, nada foi coletado a amostragem foi encerrada.

Lagartos e serpentes: Foram realizados dois métodos: busca na liteira e amostragem visual. A busca na liteira consiste em percorrer cada parcela de 250 m de comprimento por 1 m de largura, com os dois observadores lado a lado, "pisando" a liteira e observando o movimento de lagartos a frente. Este método foi usado para amostrar principalmente os lagartos que vivem na liteira, das famílias Gymnophthalmidae e Gekkonidae. A amostragem visual foi feita com dois observadores, um atrás do outro, aproximadamente 15 m distantes, percorrendo cada parcela numa velocidade de 250 m em 75 a 120 min, olhando para os dois lados, até a distância aproximada de cinco metros para cada lado. Foram vistoriados o solo e os estratos da vegetação, até mais ou menos 4 m de altura. Este método foi usado principalmente para os lagartos e serpentes terrícolas maiores, os arborícolas e semiarborícolas.

Fungos entomopatogênicos: Foi produzido um protocolo de coletas para fungos entomopatogênicos para a infraestrutura de parcelas permanentes do PPBio.

Angiosperma – Arecaceae I: Monitoramento, coleta e caracterização morfoanatômica dos frutos de palmeiras da Grade PPBio da Universidade Federal do Amazonas. As amostragens foram realizadas em 31 parcelas das 41 parcelas existentes no sistema de trilhas. Na área selecionada, foi feita a coleta de dados de monitoramento e dos frutos maduros de todas as palmeiras produtivas marcadas e identificadas em um perímetro de 250 x 4 m.

Monitoramento – implica na determinação do tempo de formação dos frutos e na caracterização de quatro fases ontogenéticas (a- endosperma líquido com endocarpo indistinto, b - endosperma líquido com endocarpo distinto, c - endosperma gelatinoso, d endosperma sólido).

Coleta e fixação dos frutos - frutos maduros encontrados foram fotografados, coletados e imediatamente fixado em FNT (formalina neutra tamponada) por 72 horas para conservar estruturas lipofílicas e em FAA (formaldeído + ácido acético + álcool etílico) por 48 horas, para fixar estruturas hidrofílicas. Após a fixação o material foi estocado em álcool a 70% para posteriores estudos anatômicos.

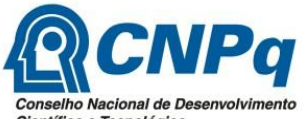

Científico e Tecnológico Estudos morfométricos dos frutos e sementes – para este estudo foi adotada uma amostragem de n= 60, advindos de pelo menos três indivíduos diferentes. Os mesmos foram mensurados quanto às dimensões, com paquímetro digital e peso da matéria fresca, com balança de precisão.

Estudos morfoanatômicos do pericarpo e semente – para este estudo foi adotada uma amostragem de n= 10, advindos de pelo menos três indivíduos. O material fixado e estocado foi desidratado em série etánólica-butílica e incluído em hsitoresina, parafina ou paraplast para, em seguida, ser seccionado em micrótomo rotativo, corado e montado com bálsamo do Canadá, resina sintética ou verniz cristal, entre lâmina e lamínula. Em alguns casos, com frutos desprovidos de endocarpo duro (gênero *Euterpe* e *Oenocarpus*, por exemplo), os cortes histológicos foram obtidos em micrótomo manual.

Angiosperma – Arecaceae II: As amostragens foram realizadas nas 10 parcelas ripárias da Grade PPBio do Campus UFAM e as dimensões utilizadas em cada parcela foi de 250 x 4 m. Nestas parcelas, todos os indivíduos enraizados dentro da parcela, com mais de 1 m de altura (medido pela altura da folha mais alta) foram incluídos no levantamento de dados e identificados. Para os indivíduos multi-caules (que formam touceiras), cada aglomerado de caules foi contado como um único indivíduo.

Aves: Foi implementado um protocolo de amostragem e monitoramento de aves de subbosque utilizando redes ornitológicas e a técnica de marcado e recaptura nas parcelas do campus da UFAM. Foram estabelecidos 16 transectos de 250 metros cada, sendo que a metade dos transectos estará nas parcelas ripárias e a outra metade em áreas não ripárias. Em cada transecto foram ativadas um total de 14 redes dispostas linearmente. As redes utilizadas foram de 12 m de cumprimento x 2,5 m de altura. As aves capturadas foram marcadas com anilhas metálicas numeradas (padrão CEMAVE) e soltas no mesmo local de captura após serem identificadas, fotografadas, medidas e sexadas quando possível. Também foi avaliada a condição corporal e status reprodutivo dos indivíduos. As redes foram abertas ao amanhecer e operadas durante seis horas cada dia. As capturas foram realizadas por um período de quatro dias consecutivos em três ocasiões por ano. Ao final do período foram estimados parâmetros populacionais para as espécies representadas por mais de 20 indivíduos nas capturas. As taxas de recaptura e de sobrevivência foram estimadas utilizando o programa MARK que estima esses parâmetros utilizando uma abordagem de máxima verossimilhança. As aves mortas acidentalmente nas redes ou durante o manuseio foram depositadas na coleção de aves do INPA.

Variáveis ambientais dos igarapés: As mensurações foram realizadas sempre no sentido jusante-montante dos igarapés e antes das coletas de peixes, para evitar alterações na qualidade da água causadas pela movimentação dos coletores. A parcela aquática foi dividida em quatro pontos equidistantes que correspondiam aos seguimentos. Para cada um dos quatro seguimentos, primeiramente foram tomadas as medidas de largura total com o auxilio de uma trena graduada em centímetros, depois divide-se o seguimento em nove pontos independente da largura do igarapé, onde são realizadas as tomadas de profundidade com uma trena de pedreiro e anotadas a categoria do substrato para cada uma das nove medidas. Em seguida, a velocidade da corrente foi obtida com o auxilio de um disco de plástico, anotado-se três vezes o tempo em que o disco levará para percorrer a distância de um metro na superfície da coluna d'água para obtenção de uma média de velocidade da corrente. A caracterização do substrato dos igarapés foi definida em categorias pré-estabelecidas em dez tipos de substratos mais comuns nos igarapés: areia, argila, lama, seixo, tronco (madeiras com diâmetro acima de 10 cm), liteira (composta de folhas), liteira fina (material particulado fino), galhos, raiz (emaranhado de raízes, em maioria finas, provenientes da vegetação marginal) e macrófita (vegetação aquática). As características físicas e químicas da água foram mensuradas no ponto equivalente ao meio do trecho, no meio do canal e no meio da coluna d'água. Para estimar o pH, a condutividade (μS/cm), a concentração de oxigênio dissolvido (mg/L) e temperatura da água (ºC), foi utilizado um medidor digital multiparâmetros.

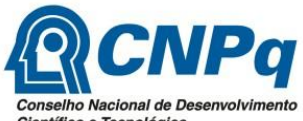

Científico e Tecnológico Acari – Ixodidae: As coletas foram realizadas nas grades PPBio da Fazenda Experimental da UFAM e da Reserva Ducke. Foram sorteadas aleatoriamente quatro parcelas de cada grade ondes foram realizadas as coleta dos ixodídeos no ambiente. Os carrapatos foram coletados utilizando-se dois métodos: 1. Atração por dióxido de carbono: foram utilizadas armadilhas de  $CO<sub>2</sub>$ . Foi utilizada uma armadilha em cada parcela ao mesmo tempo; 2. Busca visual: O método consiste em se realizar busca visual dos carrapatos ixodídeos na vegetação próxima dos locais de coleta com armadilhas e/ou nas trilhas naturais dentro das parcelas. Quando a investigação foi realizada dentro da parcela foi feita num raio maior de 10 m de distância das armadilhas instaladas. Os métodos foram comparados entre si nas parcelas e entre as grades. A identificação dos carrapatos adultos foi realizada utilizandose a chave de identificação disponível na literatura.

Reptilia: Crocodylia e Mammalia: Pilosa: O PPBio ainda não possui protocolo para o monitoramento do movimento de vertebrados mediante a técnica de rádiotelemetria. Dessa forma, o esboço descrito, a seguir, consiste em uma apresentação resumida da sistemática a ser aplicada. Dois exemplares de jacaré-coroa (*Paleosuchus trigonatus*) e quatro exemplares de preguiça-real (*Choloepus didactylus*) foram rádio-equipados com transmissores de VHF de frequência 164 MHz na grade do PPBio situada no fragmento florestal do Campus da UFAM. Um exemplar de jacaré e dois de preguiça foram capturados no Campus UFAM. Um exemplar de jacaré e dois de preguiças resgatadas na área urbana de Manaus foram destinadas ao Campus-UFAM pelo Poder Público. Esta destinação para o Campus-UFAM é prática rotineira há décadas. Idealmente foram rádio-equipados dois machos de jacaré e dois machos e duas fêmeas de preguiça. Destacamos que já possuímos orçamento para a compra de seis rádios de jacarés e quatro de preguiça-real, de forma que a aquisição de mais dois rádios de jacaré e mais quatro rádios de preguiça-real, em muito aumentará a robustez dos resultados.

Diptera: Foi gerado um protocolo de coleta seguindo o delineamento RAPELD. Para as coletas foram utilizadas armadilhas do tipo Malaise, que são armadilhas com estrutura em forma de tenda contendo um frasco coletor no topo. Este tipo de armadilha é uma das formas mais eficazes para capturar um grande número de dípteros em curtos e longos períodos, incluindo táxons extremamente raros que têm curtos períodos de voo ou outras características que fazem deles raramente coletados por outros métodos. Em cada uma das parcelas foi colocado uma armadilha que permanecerá em campo por 48 horas. Além das armadilhas do tipo Malaise foram realizadas coletas com a utilização de redes entomológicas, que consistem de um aro de arame resistente e de diâmetro variável com uma rede de tecido fino e maleável preso a uma haste longa de madeira ou alumínio. Neste método o coletor precisa visualizar o inseto e o captura ativamente utilizando a rede entomológica. Em cada uma das parcelas foi realizada coleta com esforço de 1 hora/homem/parcela. A identificação foi realizada com auxílio de chaves de identificação e descrições de espécies. Todo material coletado foi depositado na Coleção Zoológica Prof. Paulo Bührnheim – UFAM.

Monitoramento de plântulas de palmeiras: Plântulas de palmeiras tendem a ocorrem em manchas. Por este motivo, o monitoramento de pequenas áreas não é adequado para o acompanhamento da mortalidade de plântulas. Por outro lado, a marcação e acompanhamento de plântulas ao longo de grandes áreas é inviável logisticamente. Diante, disso e da necessidade de estimativas sobre as taxas de mortalidade de plântulas das espécies mais abundantes estamos conduzindo um estudo piloto para o desenvolvimento de protocolo para monitoramento de plântulas de grupos-alvo a ser posteriormente incorporado aos demais protocolos do PPBio. Aproximadamente 1.300 plântulas pertencentes a 10 espécies de palmeiras foram marcadas em 16 parcelas terrestres. . Inventários preliminares da composição de espécies conduzidos anteriormente na área (http://ppbio.inpa.gov.br/knb/metacat/menger.293.4/ppbio) auxiliaram na identificação das espécies mais abundantes e dos locais onde as plântulas de cada espécie poderiam se encontradas. A sobrevivência e a sanidade destas plântulas começaram a ser monitoradas em novembro de 2011 e deverá ser repetido a cada três meses. Estão sendo acompanhadas cerca de 100 plântulas por espécie. A partir dos dados de mortalidade de cada espécie ao

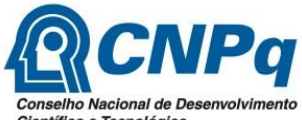

Científico e Tecnológico longo do tempo foi possível estimar a taxa de mortalidade média de cada espécie, bem como analisar quais os fatores ambientais mais relacionados com as diferenças na mortalidade ao longo do tempo e entre espécies.

Monitoramento de lençol freático: O nível do lençol freático tem se mostrado uma variável ambiental importante para explicar a composição de plantas e animais. O lençol freático foi monitorado em piezômetros instalados em todas as parcelas dos 11 módulos de pesquisa da BR-319. Para maiores detalhes sobre a instalação de piezômetros veja http://ppbio.inpa.gov.br/knb/metacat/menger.276.3/ppbio e outros metadados relacionados. Medidas de profundidade de lençol freático foram tomadas manualmente com o auxílio de uma trena adaptada para esta finalidade a cada três meses. Dados preliminares mostraram que o monitoramento trimestral delineado para captar os picos de cheia e de seca é capaz de captar a variação sazonal do lençol freático. O monitoramento de flutuações do lençol freático ainda não tem protocolo específico e este estudo auxiliará a definir um protocolo para esta variável.

Invertebrados de solo em geral: Protocolo de coleta gerado é o mesmo utilizado para formigas e está disponível na página PPBio. Para a amostragem de invertebrados do solo foram utilizados dois métodos de coleta, o extrator de Winkler e as armadilhas de queda (conhecidas como pitfall). As amostras obtidas no extrator de Winkler são coletadas em uma área de 1m2 de folhiço demarcada, e colocada dentro da peneira para mobilizar os invertebrados através do distúrbio causado através de agitação. O Winkler fornece dados de riqueza, composição, abundância relativa e frequência nas amostras de folhiço (Bestelmeyer et al., 2000). Este método é apropriado para usar em ambientes de floresta, onde muitas espécies de invertebrados habitam a folhiço. Os galhos caídos devem ser quebrados para expor os invertebrados. De acordo com o protocolo proposto no PPBio, em cada parcela são coletadas 10 amostras de folhiço.

As armadilhas de queda (copos plásticos de 500 mL) é um método usado para estimar a abundância e a composição de espécies de invertebrados com atividade na superfície do solo. As armadilhas são colocadas de maneira a minimizar ao máximo os distúrbios na superfície do solo no entorno copo porque as condições da textura do solo afetam a captura dos invertebrados. A borda da armadilha deve ser coberta com uma fina camada de solo ou folhiço ou ainda ser colocada poucos milímetros abaixo da superfície. Se a borda estiver um pouco acima da superfície, espécies pequenas ou mais cautelosas de invertebrados podem não ser coletadas. O protocolo de amostragem sugerido é a instalação de 10 armadilhas espaçadas 25 metros entre si em cada parcela. Em cada armadilha foi utilizada uma cobertura plástica para evitar a queda de gravetos ou que o frasco coletor transborde em caso de chuva e as amostras sejam perdidas. As armadilhas permanecem abertas por 48 horas e no seu interior é utilizado álcool 70% para fixação e conservação do material.

O Laboratório de Sistemática e Ecologia de Invertebrados do Solo (INPA/CBio) conta com uma grande quantidade de material coletado em diferentes grades do PPBio que ainda necessita de análises estatísticas mais aprofundadas, que foram de responsabilidade do MSc. Pedro Aurélio Costa Lima Pequeno, bolsista do laboratório em questão. O aluno também foi encarregado de fazer a interface entre os grupos estudados em nível taxonômico de espécies e/ou morfoespécies, inclusive de ácaros do solo (Acari: Oribatida).

Baratas: Foi gerado e aperfeiçoado um protocolo de coleta seguindo o delineamento RAPELD. A amostragem já foi efetuada em 2011, mas o material ainda está em fase de identificação e elaboração de manuscritos, resumos, congressos, coleções, etc. As baratas foram amostradas manualmente em 30 parcelas da grade utilizada pelo PPBio na Reserva Ducke. Foram realizadas duas vistorias em cada parcela. A coleta foi efetuada às 18:30 h e o esforço empregado foi de 1 hora em cada parcela, totalizando 60 horas ao final das duas coletas. Cada parcela foi percorrida por dois coletores, distantes 30 m um do outro, vistoriando um metro de cada um dos lados da parcela. O material coletado em cada parcela foi colocado em recipientes de plástico com álcool 70% e 8 ml de glicerina e etiquetados. Os espécimes estão

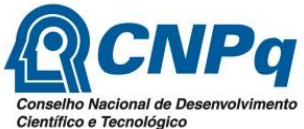

no laboratório para serem separados, morfotipados e alfinetados. A identificação do material está sendo realizada até morfoespécie, uma vez que a identificação de baratas em espécies depende da preparação de suas respectivas genitálias em lâminas semipermanentes e posteriormente confirmação do especialista. A identificação das morfoespécies até gênero está sendo efetuada com especialistas no Museu Nacional do Rio de Janeiro, com auxílio de chaves de identificação.

Collembola: As coletas de colêmbolos (Hexapoda; Collembola) seguirão o protocolo já estabelecido para a coleta de mesofauna do solo utilizando o método de Berlese-Tullgren modificado. Adicionalmente, dois métodos de coleta foram testados (Pitfall, conforme realizado para a coleta de formigas e Berlese-Tullgren), por isso, o protocolo poderá ser modificado e exclusivo para a coleta de colêmbolos. As coletas estão sendo efetuadas em todas as 30 parcelas das três grades instaladas na Estação Ecológica de Maracá (coletas finalizadas), Parque Nacional de Viruá (15 parcelas já coletadas) e Reserva Ducke (material já coletado). O protocolo de coleta da mesofauna propõe a coleta de amostras de solo a cada 12,5 m ao longo da parcela e a 1 m a direita da linha central. Para a coleta é utilizado uma sonda de 3,5 X 3,5 X 10 cm introduzida a 5 cm de profundidade do solo. A cada quatro amostras consecutivas, estas foram unidas formando uma amostra composta, totalizando 5 amostras compostas por parcela. Essa distribuição das coletas de solo ao longo de toda parcela visa aumentar a probabilidade de coletar uma maior representatividade de espécies da área. Em seguida, o material foi transportado ao laboratório para extração através do método de Berlese-Tullgren modificado. O segundo método de coleta a ser utilizado são as armadilhas de queda (pitfall) conforme descrito para a coleta de invertebrados de solo em geral. Essas armadilhas também foram instaladas em 30 parcelas de cada uma das três grades estudadas (Estação Ecológica de Maracá, Parque Nacional de Viruá e Reserva Ducke). Para fixação dos colêmbolos foi adicionado ao material coletado, sem o líquido mortífero/preservativo, álcool 97% fervente evitando a formação de bolhas de ar dentro do corpo do animal e eliminação de possível serosidade do tegumento. Os espécimes foram triados, contados e morfotipados e armazenados em tubos plásticos com álcool 70%. Em seguida, o material foi montando entre lâminas e lamínulas. Os espécimes foram identificados sob microscópio óptico com contraste de fases, através de chaves taxonômicas.

Cupins: Protocolo de coleta gerado e disponível na página PPBio. Os cupins foram amostrados em 30 parcelas das grades instaladas na Estação Ecológica de Maracá, Parque Nacional de Viruá e Reserva Ducke. Ao longo de cada uma das 30 parcelas foram instaladas 5 subparcelas de 5 x 2 m. O esforço amostral em cada subparcela foi de 1h/coletor, com procura ativa. Foram verificados troncos de madeira caída, ninhos de cupins, pequenos galhos, serrapilheira e material do solo. Não foram analisados cupinzeiros localizados acima de 2 m do solo. Os cupins foram coletados manualmente com o auxílio de pinças e pincéis e conservados em álcool 70%. A identificação foi com o auxílio de chave de identificação, descrições das espécies e comparação com o material depositado nas coleções do INPA.

Borboletas frugívoras: Foi gerado um protocolo de coleta seguindo o delineamento RAPELD. As coletas foram realizadas na grade utilizada pelo PPBio na Reserva Ducke. O método de captura utilizado foi a armadilha modelo Van Someren-Rydon ('arapuca entomológica'), constituída de um tubo cilíndrico feito de tecido filó branco, de 98 cm de altura e 25 cm de diâmetro. Na base do cilindro foi fixado um prato raso de plástico, no qual foi depositada a isca. Em cada uma das 30 parcelas foram colocadas cinco armadilhas com 50 m de distância entre si, a uma altura de 2 m (base da armadilha em relação ao solo), totalizando 150 armadilhas na reserva. O início da montagem foi às 5:30 h e permanecerão em campo por oito dias consecutivos. A isca utilizada foi uma mistura de banana macerada e caldo de cana, fermentados por 48 horas. As armadilhas foram vistoriadas e as iscas substituídas a cada 48 horas. Os espécimes foram trazidos do campo em envelopes entomológicos. A identificação seguirá bibliografia especializada, assim como comparações com espécimes depositados na coleção de invertebrados do INPA e contará com auxílio de especialista.

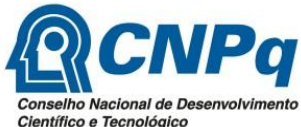

Científico e Tecnológico Formigas: A coleta de formigas seguirá o protocolo proposto no PPBio utilizando o extrator de winkler e as armadilhas de queda (pitfall). Estes métodos estão detalhados acima para a coleta de invertebrados de solo em geral.

# **4. EQUIPE/ FORMAÇÃO DE RECURSOS HUMANOS**

4.1. Informe se houve alteração (inclusão ou desligamento) de membros da equipe do Projeto de Pesquisa.

a) Desligamento da pesquisadora Gislene Torrente Vilara por ter sido redistribuída, em 2013, para a Universidade Federal de São Paulo (campus de Santos – SP), impossibilitando o desenvolvimento das atividades com a ictiofauna.

b) Inclusão do pesquisador Igor Luis Kaefer (professor da UFAM) na equipe para estudos com serpentes e lagartos.

4.2. Informe sobre a formação de recursos humanos no âmbito do Projeto de Pesquisa (inclusive formações em andamento), de acordo com o quadro a seguir. As colunas (Modalidade) e (Fonte pagadora) somente deverão ser preenchidas no caso de recebimento de bolsa.

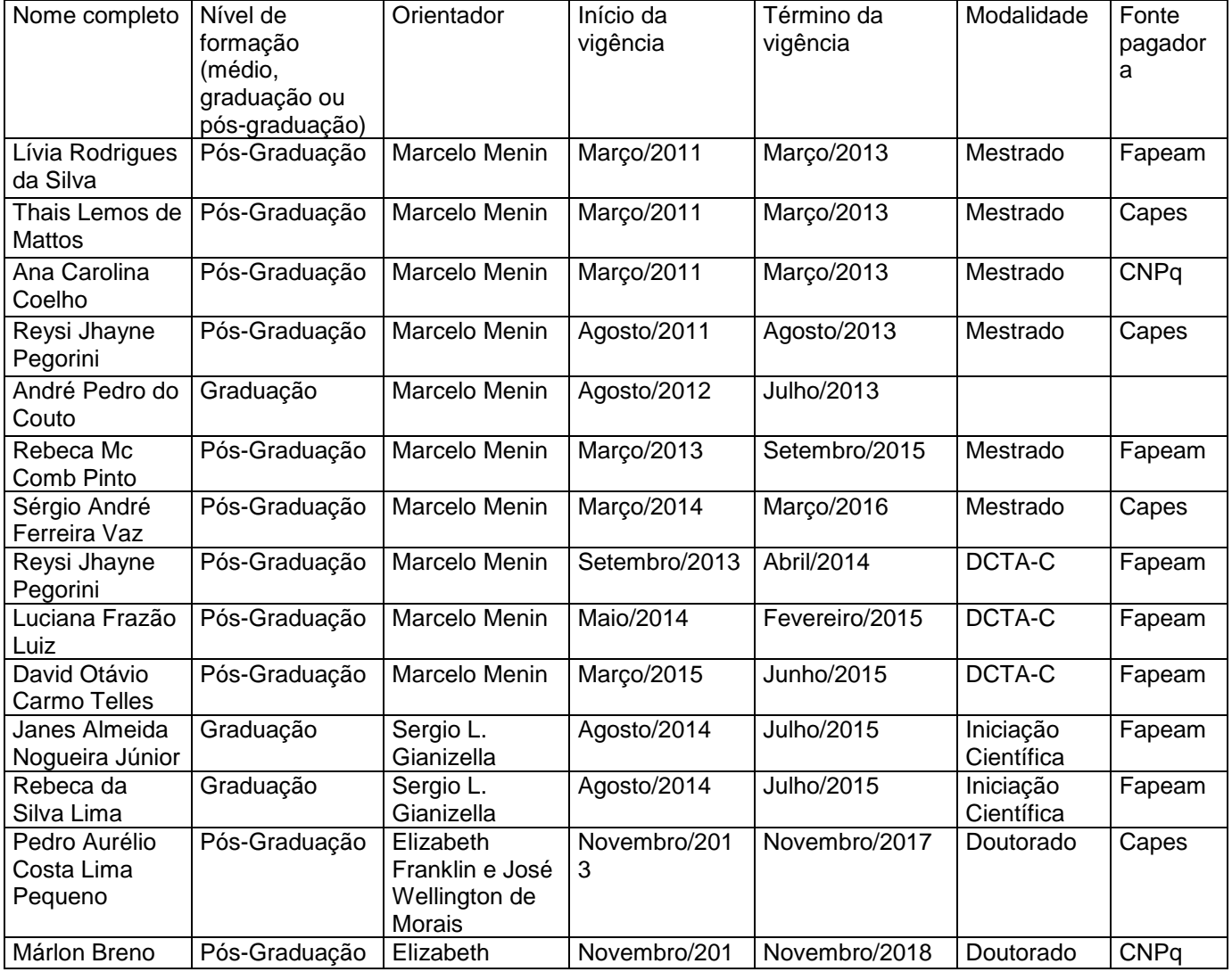

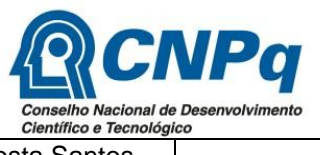

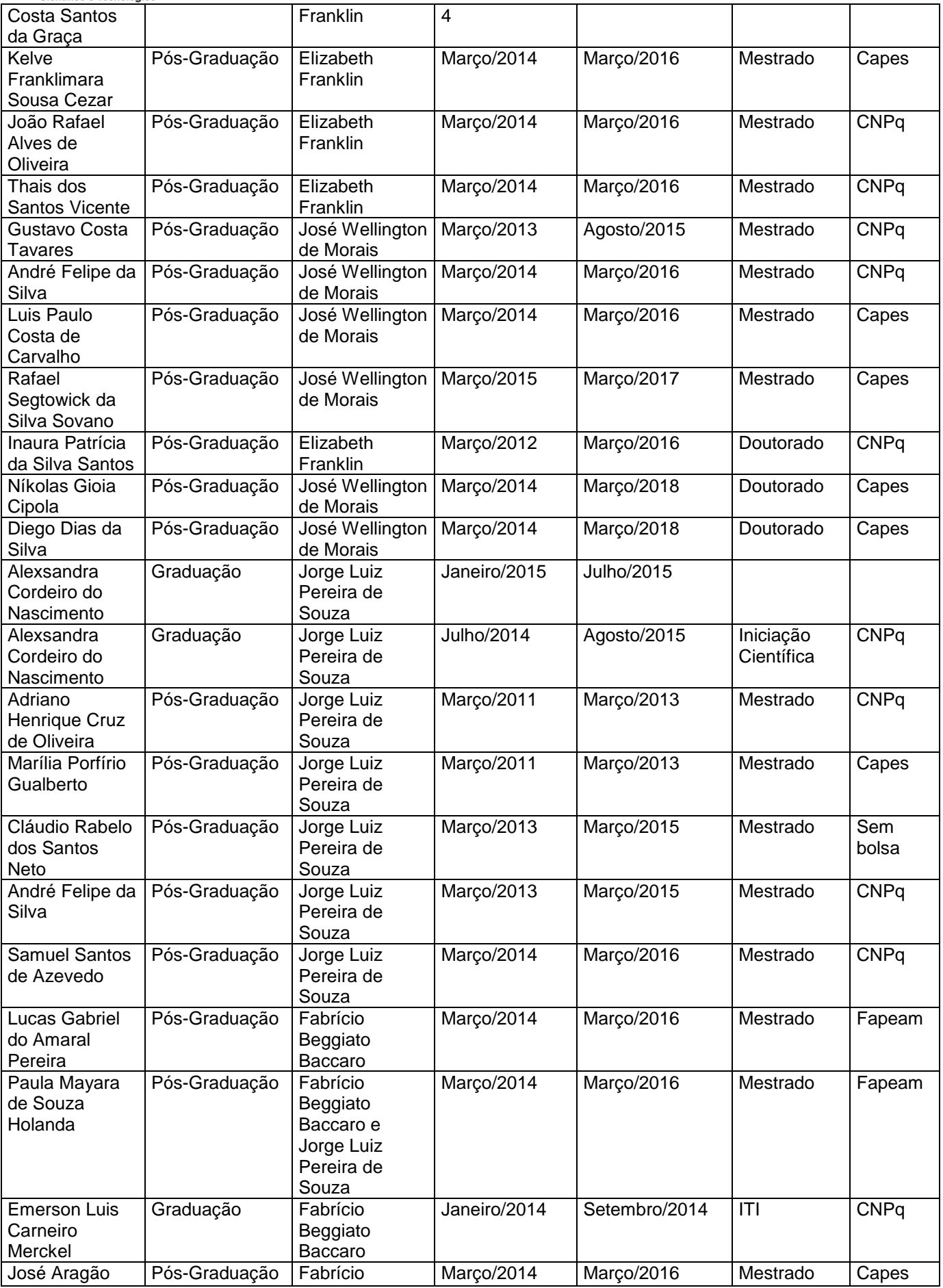

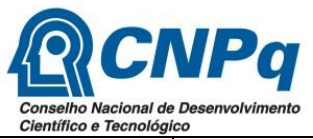

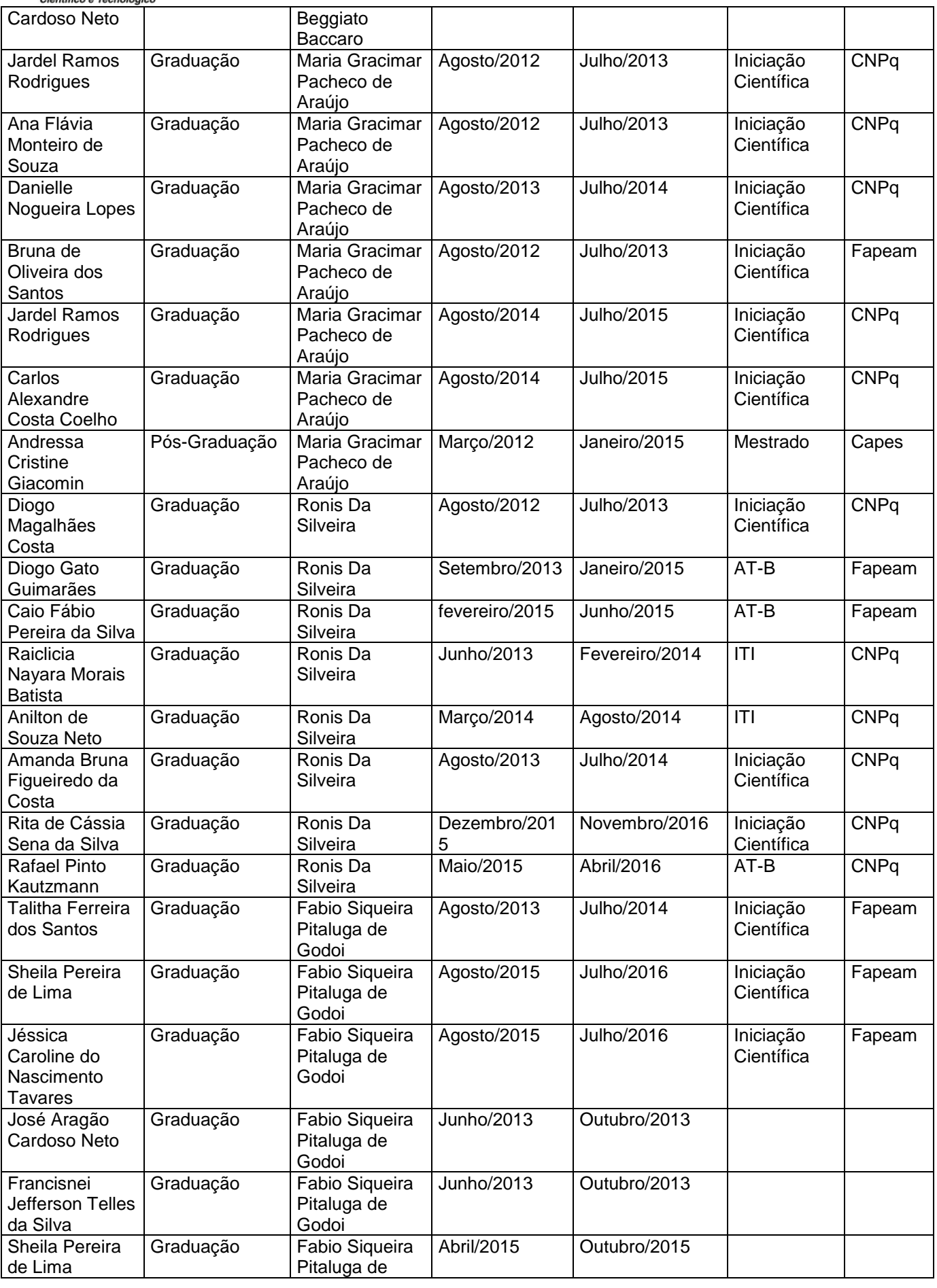

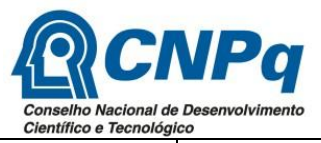

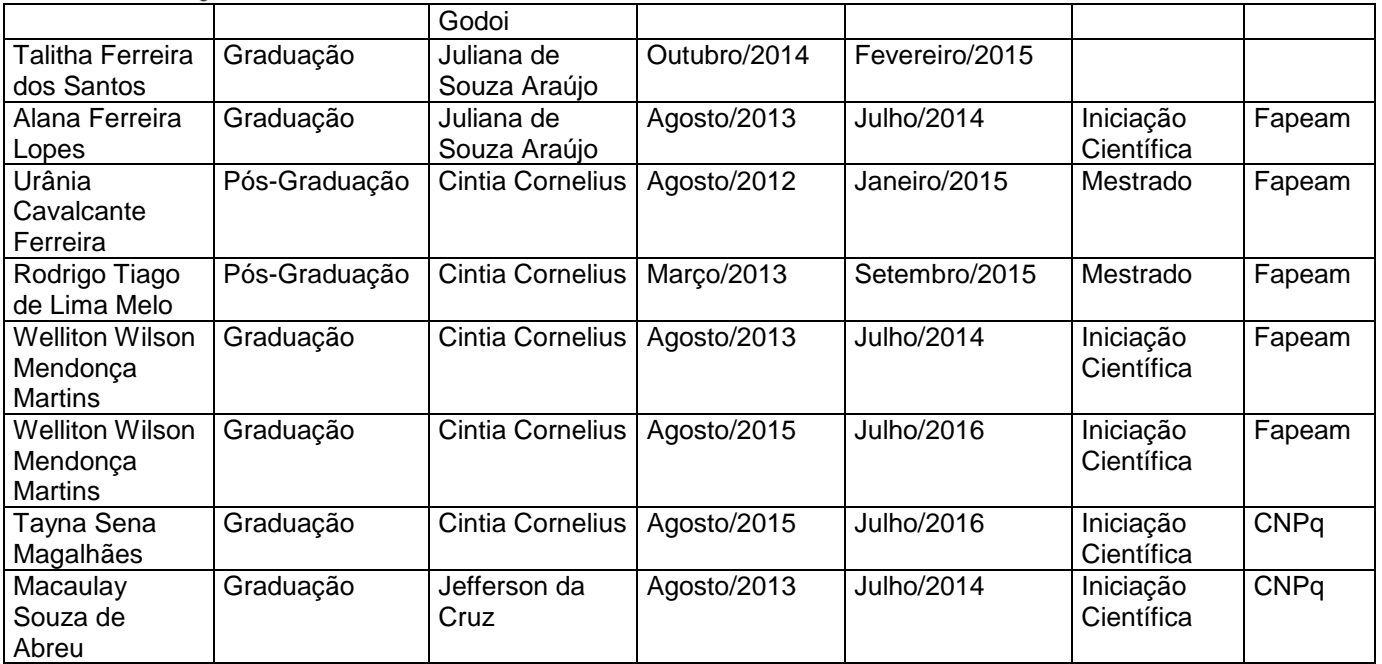

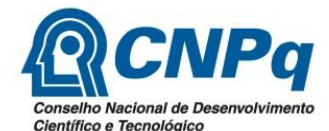

# **5. RESULTADOS/PRODUTOS PARCIAIS**

5.1. Apresentação e discussão sucinta dos principais resultados obtidos.

O presente projeto permitiu: 1) compreender melhor a distribuição das espécies de diferentes grupos taxonômicos presentes na Amazônia Central, produzindo um modelo explicativo da variação na distribuição de populações e comunidade destes organismos em relação às variáveis bióticas e abióticas; 2) fornecer bases para estudos posteriores sobre a dinâmica de populações de diferentes grupos taxonômicos, permitindo monitoramentos e avaliações futuras; 3) definir protocolos de amostragem com menor custo e melhores resultados, permitindo avaliações rápidas em estudos futuros; 4) elaborar publicações científicas em revistas internacionais com corpo editorial e publicações de divulgação científica em locais ou nacionais; 5) desenvolver dissertações de mestrado e teses de doutorado, e treinar diversos estudantes de graduação em trabalhos de Iniciação Científica e Trabalhos de Conclusão de Curso; 6) identificar e descrever novas espécies ou estágios larvais de espécies já descritas; 7) depositar espécimes de animais e plantas nas coleções científicas do INPA e da UFAM, visando a ampliação dos acervos dessas coleções; 8) realizar análises integradas de diferentes grupos taxonômicos buscando determinar padrões ecológicos em diferentes escalas espaciais.

Os principais resultados do projeto estão listados abaixo:

- formação de Recursos Humanos qualificados para atuação em pesquisas na caracterização e monitoramento da biodiversidade;

- contribuição para o conhecimento da diversidade e ecologia da biota aquática e terrestre da Amazônia;

- determinação da largura mínima das zonas ripárias para preservação e manter a integridade do sistema;

- amostragem de grupos considerados chave para o funcionamento dos ecossistemas florestais;

- protocolos para redução e simplificação do processo de coleta em campo (aplicabilidade em EIA/RIMA);

- caracterização de plantas largamente utilizadas, incluindo a valorização de espécies nativas

- disponibilização em repositório de dados;

- incremento das Coleções científicas para estudos futuros;

- registro e distribuição de espécies vetoras de doenças emergentes

- entendimento das interações humanas com determinados grupos da fauna e as áreas de proteção ambiental, possibilitando implementação de ações;

- disseminação do conhecimento por meio de produções científicas e veículos de divulgação científica;

- estabelecimento de protocolos para monitoramento de populações.

5.2. Produção técnico-científica resultante do projeto de pesquisa:

Informe no quadro abaixo o número de produtos gerados por categoria: artigos, teses, dissertações, resumos, trabalhos técnicos, produtos de divulgação, cursos, entre outros. Obs. As referências completas por categoria deverão ser fornecidas na forma de uma lista anexa a este relatório.

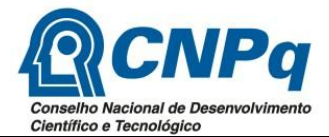

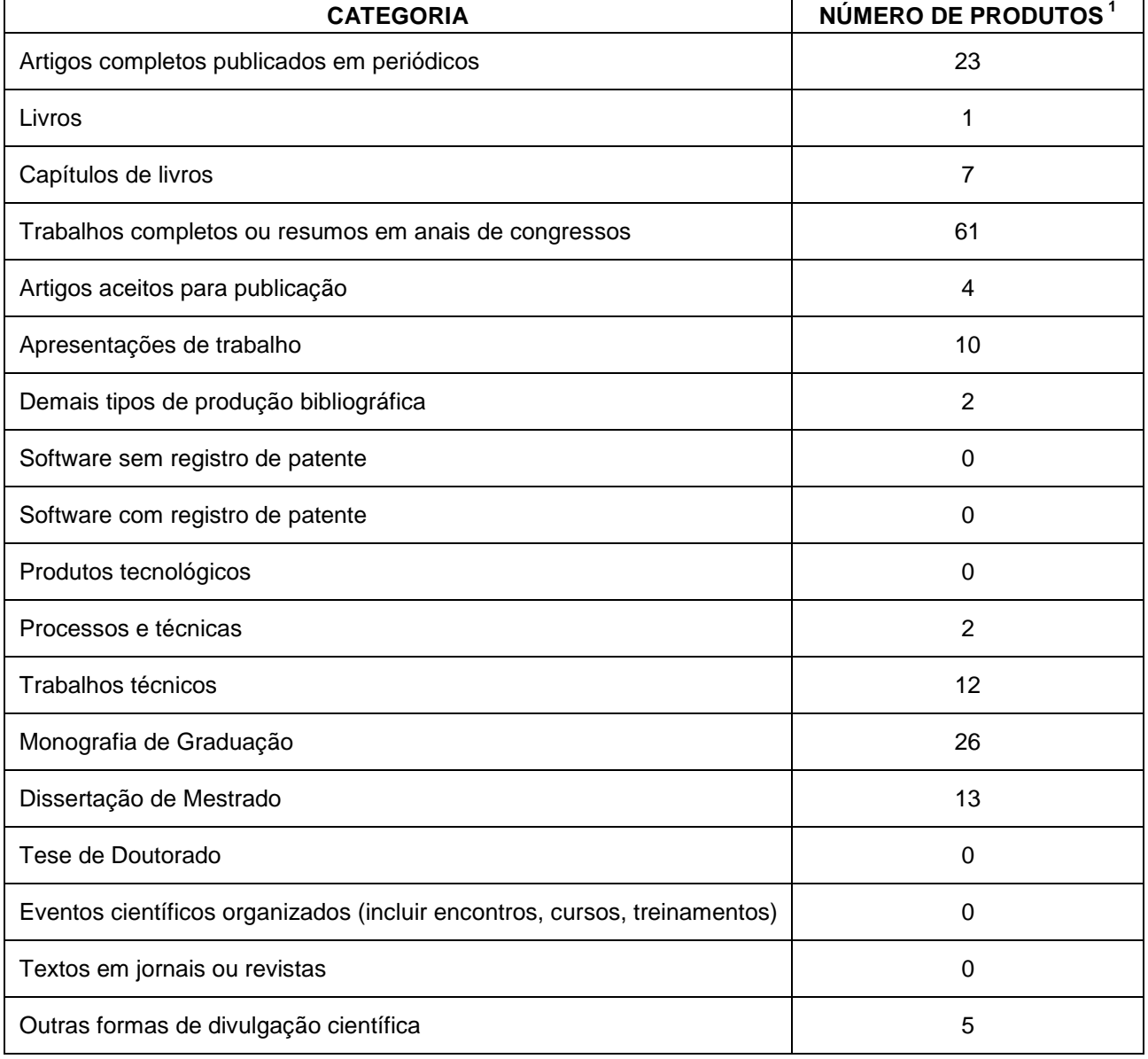

## 5.3. Apresente as ações de divulgação científica/educação ambiental já realizadas no âmbito do Projeto (quando for o caso).

1) Publicação de livro para público infanto-juvenil:

Lima, FP, Rodrigues, DJ, Menin, M. 2015. Diferentes formas de nascer: conhecendo os girinos da Amazônia. Coleção Girinos do Brasil. Projeto elaborado em parceria com o Programa SISBIOTA – CNPq e FAPESP.

# **6. GESTÃO DE DADOS**

<sup>1</sup>  $1$  As referências completas deverão ser fornecidas na forma de uma lista anexa a este relatório.

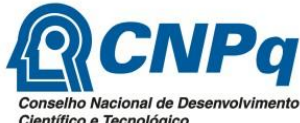

ntífico e Tecnológico Aponte os principais avanços na disponibilização de dados, citando, se for o caso, as dificuldades encontradas.

A) Organização e disponibilização de 11 (onze) bancos de dados biológicos no site do PPBio. Os dados coletados e disponibilizados se referem à Dissertações, Teses, Monografia e Iniciações Científicas desenvolvidas nas grades do PPBio durante o desenvolvimento do projeto nos triênios 2010-2012 e 2013-2015.

i) Bancos de dados já disponibilizados:

- Opiliões Fazenda Experimental da UFAM
- Cupins Fazenda Experimental da UFAM
- Formigas de folhiço BR 319
- Baratas Reserva Ducke
- Anuros (larvas) Fazenda Experimental da UFAM
- Anuros (larvas) Reserva Biológica do Uatumã
- Primatas Fazenda Experimental da UFAM
- Morcegos Reserva Ducke
- Palmeiras Fazenda Experimental da UFAM
- Variáveis ambientais dos igarapés Fazenda Experimental da UFAM
- Variáveis ambientais dos igarapés Reserva Biológica do Uatumã

ii) Outros 12 bancos de dados estão em construção para disponibilização no site do PPBio e se referem a dados coletados no triênio 2013-2015:

- Diptera campus da UFAM
- Diptera Stratyomyidae Reserva Ducke
- Formigas Reserva Ducke
- Formigas BR 174
- Formigas campus da UFAM
- Collembola Fazenda Experimental da UFAM
- Borboletas Parque Nacional do Viruá
- Lagartos campus da UFAM
- Serpentes campus da UFAM
- Jacarés campus da UFAM
- Mamíferos (Pilosa) campus da UFAM
- Aves campus da UFAM
- Palmeiras campus da UFAM

# **7. EXECUÇÃO FINANCEIRA**

Informe, no quadro abaixo, os valores totais recebidos do CNPq até o momento e os já executados em cada uma das rubricas:

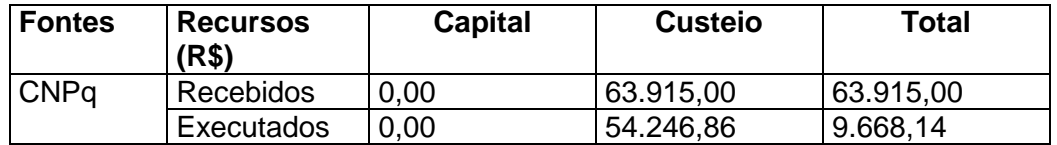

## **8. PARCERIAS**

8.1. Informe se houve alteração nas parcerias do projeto.

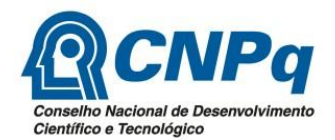

8.1.1. Parcerias estabelecidas no projeto aprovado:

a) Programa SISBIOTA (CNPq e FAPESP) – Projeto Girinos do Brasil, sob coordenação geral de Denise C. Rossa Feres (UNESP-SJRP) e coordenador do Bioma Amazônia de Marcelo Menin (encerrado em julho de 2014).

b) Instituto Chico Mendes de Conservação da Biodiversidade (ICMBio) da Reserva Biológica do Uatumã. O ICMBio auxilia os pesquisadores com transporte (barco e combustível), auxiliar de campo e parte do material de consumo.

c) Parceria estabelecida com pesquisador da Universidade Federal de Mato Grosso, do núcleo PPBio em Sinop, Domingos J. Rodrigues, na coorientação de alunos, identificação de espécies e produção de artigos.

d) Parceria estabelecida com o Instituto Nacional de Ciência e Tecnologia de Estudos Integrados da Biodiversidade Amazônia (INCT-CENBAM).

e) Parceria estabelecida com o Núcleo PPBio em Roraima, Instituto Nacional de Pesquisas da Amazônia – RR.

8.1.2. Novas Parcerias

a) Programa Núcleos de Excelência (PRONEX-FAPEAM), sob coordenação de Albertina Pimentel Lima (INPA). Em andamento.

b) Parceria estabelecida com o Projeto Igarapés, Edital 021/2011 FAPEAM-Universal Amazonas, sob coordenação do Prof. Dr. Jansen Zuanon (INPA).

c) UGA, University of Georgia, Athens. Parceria com Dac Crossley.

d) State University of New York: parceria com Dr. Roy Norton.

e) Universidade de São Paulo (Faculdade de Medicina Veterinária e Zootecnia) identificação de carrapatos e doenças associadas: parceria com Marcelo B. Labruna.

f) Instituto Butantã - identificação de carrapatos e doenças associadas: parceria com Valeria Castilho Onofrio.

g) Centro de Triagem de Animais Silvestres (CETAS) – IBAMA: parceria com Diogo Cesar Lagroteria O. Faria.

h) Centro de Triagem de Animais Silvestres (CETAS) – RVS Sauim Castanheira: parceria com Laérzio Chiesorin Neto.

8.2. Informe se houve captação de recursos adicionais (outras fontes de financiamento) e eventuais valores envolvidos.

a) Projeto aprovado em 2013 no Edital 09/2013 - Programa de Concessão de Bolsas de Apoio a Projetos de Pesquisa (FAPEAM/Secti), sob coordenação de Marcelo Menin, com a concessão de 1 bolsa de Apoio Técnico nível B (AT-B), por 24 meses, e 1 bolsa de Desenvolvimento Científico Tecnológico Amazônico (DCTA-C). Valor da bolsa AT-B: R\$ 720,00; valor da Bolsa DCTA-C: R\$ 1.234,00. Total de recursos da FAPEAM: R\$ 46.896,00.

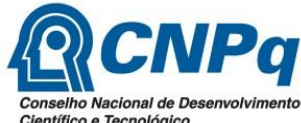

ntífico e Tecnológico b) Programa SISBIOTA (CNPq e FAPESP) – Projeto Girinos do Brasil. Valor de Capital e Custeio e Bolsas de Apoio Técnico: R\$ 100.000,00.

c) Programa Núcleos de Excelência (PRONEX-FAPEAM). Valor de Capital e Custeio: R\$ 20.000,00.

d) Parceria estabelecida com o Instituto Nacional de Ciência e Tecnologia de Estudos Integrados da Biodiversidade Amazônia (INCT-CENBAM). Valor de Capital e Custeio: R\$ 50.000,00.

e) Programa de Pós-Graduação em Diversidade Biológica – UFAM: auxílio de custo para alunos vinculados ao Programa, para o desenvolvimento de atividades de campo. R\$ 3.000,00.

f) Programa de Pós-Graduação em Entomologia (PGENT) e Programa de Pós-Graduação em Ecologia (PGECO) do Instituto Nacional de Pesquisas da Amazônia (INPA): auxílio de custo e transporte para alunos vinculados ao Programa, para o desenvolvimento de atividades de campo. R\$ 3.000,00.

g) Programa Institucional de Bolsas de Iniciação Científica (PIBIC-UFAM): aporte de bolsas para alunos de graduação. 20 bolsas foram aprovadas, totalizando mais de R\$ 96.000,00 (cada bolsa de IC é de R\$ 400,00).

h) Composição taxonômica, funcional e filogenética de borboletas frugívoras em três reservas da ARIE PDBFF. Agência: Edital Thomas Lovejoy (Projeto Dinâmica Biológica de Fragmentos Florestais). Participantes: Márlon B. Graça (coordenador); Elizabeth F. Chilson e José W. de Morais. Duração: Novembro/15 a Outubro/16. Valor: R\$ 8.000,00

i) Entomobryomorpha (Arthropoda: Hexapoda: Collembola) edáficos: ecologia e redução do esforço amostral em floresta de terra firme na Amazônia. Agência financiadora: FAPEAM; Participantes: Inaura P. dos Santos Silva (coordenador); José W. de Morais e Elizabeth Franklin Chilson. Vigência: 07/2015-01/2017. Valor: R\$ 20.000,00.

j) Alagamentos sazonais e a origem da biodiversidade amazônica: um teste com o ácaro de solo Rostrozetes ovulum (Berlese, 1908); Agência: FAPEAM; Participantes: Pedro A.C.L. Pequeno (coordenador); ); Elizabeth F. Chilson e José W. de Morais. Período: 07/2015 - 07/2017. Valor: R\$ 17.000,00.

k) Estudo taxonômico das espécies de Ophioninae (Hymenoptera: Ichneumonidae) da Amazônia brasileira. FAPEAM: Universal 030/2013; Coordenador: Daniell Rodrigo Rodrigues Fernandes (pós-doc), Danilo Pacheco Cordeiro (Pós-doc), José Wellington de Morais, Elizabeth F. Chilson. Período de vigência: 08/2015 a 08/2017. Valor: R\$ 90.000,00.

l) Projeto "Avaliação Populacional dos Doze Maiores Vertebrados Nativos em Processo de Urbanização Severo na Amazônia Central", Edital 14/2011 CNPq-Universal, sob coordenação do Prof. Dr. Ronis Da Silveira (UFAM), para monitoramento de jacarés e preguiças, de onde seriam oriundos os recursos para a compra de quatro rádios para jacarés e quatro para preguiças. Período de vigência: 12/2011 a 12/2013. Valor: R\$ 20.000,00.

m) Parceria estabelecida com a IUCN-SSC Crocodile Specialist Group Student Research Assistance Scheme Application Form, sob a coordenação de Ronis Da Silveira. De onde seriam oriundos recursos para a compra de dois rádios para jacaré-cora e dois para jacarétinga (*Caiman crocodilus*). Período de vigência: 03/2013 a 12/2014. Valor: US\$ 1,000.00.

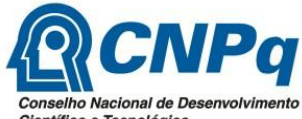

Científico e Tecnológico n) Projeto "Morfologia de plantas amazônicas com ênfase na ilustração científica e como contribuição à taxonomia vegetal" (até agosto de 2013), Edital 12/2009 PPP-FAPEAM/CNPq/MCT, Decisão 132/2010l, sob a coordenação da Profa. Dra. Maria Gracimar Pacheco de Araújo (UFAM).

o) Projeto "Ecologia molecular e comportamental de répteis da Amazônia Central", Edital Universal – CNPq, sob a coordenação do Prof. Dr. Igor Luis Kaefer. Valor: R\$ 30.000,00.

# **9. DIFICULDADES**

Apresente as principais dificuldades e gargalos encontrados na execução dos projetos de pesquisa associados. Exs.: logísticos, de gestão, ambientais, obtenção de licenças e permissões de coleta, disponibilização de dados.

As dificuldades encontradas pelo coordenador e pelos pesquisadores do projeto foram relacionadas à:

- a) Logística: amostragens em campo dificultadas pela falta de manutenção de trilhas e parcelas. Para manutenção e limpeza das trilhas das grades e módulos dependem de recursos adicionais, pois o custo é alto e o montante recebido pelo projeto é exclusivo para o desenvolvimento das atividades de campo e laboratório.
- b) Ambiental: alterações/mudanças na precipitação em diferentes anos dificultam a coleta de dados de espécies mais sensíveis a essas mudanças.
- c) Gestão: mudança de pesquisador para instituição em outro Estado.
- d) O excesso de chuva em alguns meses dificultou a logística de rastreamento dos jacarés e preguiças rádioequipados em função do risco de acidentes devido chuva no interior da floresta, e pelo fato do equipamento de recepção VHF não ser a prova d'água.
- e) A criminalidade presente nos arredores do campus UFAM em algumas ocasiões indicou algum grau de risco para os rastreadores dos jacarés e preguiças rádioequipados.

# **10. CONCLUSÕES**

10.1. Contribuições relevantes da pesquisa para o conhecimento e a conservação da biodiversidade (espécies novas, novas ocorrências de espécies; monitoramento da biodiversidade, avanços e inovações metodológicas (protocolos), respostas à mudanças climáticas, planos de manejo).

a) De forma geral, os projetos desenvolvidos permitiram:

- Contribuir para o conhecimento da diversidade e ecologia da biota aquática e terrestre da Amazônia.

- Determinar a largura mínima das zonas ripárias para preservação e manter a integridade do sistema.

- Amostrar grupos considerados chave para o funcionamento dos ecossistemas florestais

- Desenvolver protocolos para redução e simplificação do processo de coleta em campo (aplicabilidade em EIA/RIMA).

- Caracterizar plantas largamente utilizadas, incluindo a valorização de espécies nativas.

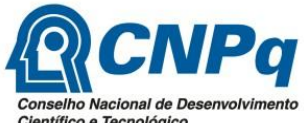

Científico e Tecnológico - Entender padrões da dinâmica das populações de plantas de florestas tropicais, subsidiando planos de manejo e conservação.

- Registrar a distribuição de espécies vetoras de doenças emergentes.

- Entender as interações humanas com determinados grupos da fauna e as áreas de proteção ambiental, possibilitando implementação de ações.

- Habilitar mão de obra local para o rastreamento mediante a técnica de radiotelemetria de vertebrados terrestre/aquático (jacarés) e arborícolas (preguiças).

- Estimar o padrão de movimento e a área de uso (Home range) de indivíduos de jacaré-coroa (*Paleosuchus trigonatus*) e de preguiça-real (*Choloepus didactylus*) residentes e translocados após resgate. Incluindo a demonstração de homing para uma fêmea de *P. trigonatus*.

b) Espécies novas descritas:

#### 1. *Dicranocentrus amazonicus*:

Bellini, B.C; de Morais, J.W; Oliveira, F.G.L. 2013. New species of Dicranocentrus Schött (Collembola, Entomobryidae, Orchesellinae) from Brazilian Amazon. . Zootaxa (Online), v. 3709, p. 296-300.

#### 2. *Seira caerucinerea*

Cipola, N.G.; de Morais, J.W.; Bellini, B.C. 2014. A new species of Seira Lubbock (Collembola, Entomobryidae, Seirini) from Northern Brazil, with the addition of new chaetotaxic characters. Zoologia (Curitiba): An International Journal for Zoology, v. 31, p. 489-495.

c) Novas ocorrências de espécies de invertebrados nas áreas visitadas:

Borboletas frugívoras - o levantamento de borboletas frugívoras efetuado no Parque Nacional do Viruá, Roraima, foi o primeiro a ser efetuado, permitindo o registro de 24 espécies e novas ocorrências.

Collembola - Locais de levantamentos: Amazonas (Reserva Ducke) e Roraima (Parque Nacional do Viruá e Reserva Ecológica de Maracá, permitindo o registro de 22 espécies/morfotipos, com, pelo menos, 19 novos registros de ocorrência.

Diptera - 5 espécies de *Merosargus* (Diptera, Stratiomyidae) registradas pela primeira vez no Brasil.

#### d) Monitoramento da biodiversidade

Foram efetuados levantamentos da biodiversidade de invertebrados nos seguintes locais:

Reserva Ducke: levantamento da biodiverssidade borboletas frugívoras (Insecta: Lepidoptera), cupins (Insecta: Isoptera), besouros (Insecta: Coleoptera), colembolos (Insecta: Collembolla), baratas (Insecta; Blattaria), ácaros do solo (Acari: Oribatida). Em adição, os mesoinvertebrados em geral também foram coletados, extraídos e guardados para uso em outros trabalhos e para a descrição de novas espécies.

Numero de parcelas amostradas em cada área: 30 parcelas de 250 m.

Campus da Universidade Federal do Amazonas (Campus UFAM): ácaros do solo (Acari: Oribatida); coletas mensais por 1 ano encerradas. Em adição, os mesoinvertebrados em geral também foram coletados, extraídos e guardados para uso em outros trabalhos e para a descrição de novas espécies.

Numero de parcelas amostradas: 20 parcelas de 100 m.

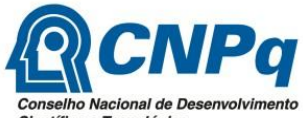

Científico e Tecnológico Parque Nacional de Viruá (Roraima): colembolos (Insecta: Collembolla); borboletas frugívoras (Insecta: Lepidoptera) e cupins (Insecta: Isoptera). Em adição, junto com a coleta de colembolos, os mesoinvertebrados em geral também foram coletados, extraídos e guardados para uso em outros trabalhos e para a descrição de novas espécies.

Número de parcelas amostradas: 30 parcelas de 250 m.

Estação Ecológica de Maracá: colembolos (Insecta: Collembolla); cupins (Insecta: Isoptera). Em adição, os mesoinvertebrados em geral também foram coletados, extraídos e guardados para uso em outros trabalhos e para a descrição de novas espécies. Número de parcelas amostradas: 30 parcelas de 250 m.

e) Avanços e inovações metodológicas (protocolos)

- Aplicar, aperfeiçoar e adaptar o protocolo de rastreamento do movimento dos jacarés e preguiças rádioequipados.

Já foram estabelecidos protocolos de coleta e conhecimento da biodiversidade e monitoramento de:

- 1) Borboletas frugívoras (Insecta: Lepidoptera),
- 2) cupins (Insecta: Isoptera),
- 3) besouros (Insecta: Coleoptera),
- 4) colêmbolos (Insecta: Collembolla),
- 5) formigas (Insecta: Hymenoptera: Formicidae)
- 6) baratas (Insecta: Blattaria)
- 7) ácaros do solo (Acari: Oribatida).

Tais protocolos propiciarão maior eficiência nos levantamentos, resultado na substancial redução de custos e o monitoramento de áreas. Houve integração e treinamento comunitários de pessoas que vivem no entorno das áreas estudadas nas atividades de pesquisa e monitoramento. O estudo sobre as percepções e conhecimentos sobre a fauna de anuros e escorpiões manifestados pela população humana do entorno da Reserva Ducke irá contribuir para o manejo da reserva.

Também foram realizadas inovações metodológicas (protocolos) para coleta e redução de esforço amostral tanto para dípteros quanto para grupos mais específicos como os **Stratiomyidae** 

f) respostas às mudanças climáticas

O Estudo de Gibb et al. (2015) com a participação de dois pesquisadores do PPBio (Fabricio B. Baccaro e Jorge L. P. Souza), estudando comunidades de formigas em diversos lugares do mundo, sugerem que, em escala global, o aumento da temperatura proporciona maior riqueza e equitabilidade. No entanto, a extrapolação desses resultados para prever respostas das comunidades de formigas às mudanças climáticas pode não ser adequado. Perturbações severas causam ameaças aos ecossistemas, pois diminuem a diversidade e promovem a dominância de espécies especialistas em ambientes perturbados.

10.2. Impacto do projeto de pesquisa para as instituições envolvidas;

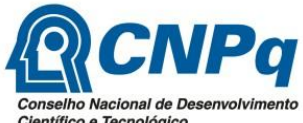

Científico e Tecnológico O projeto permitiu a formação de especialistas em diversos grupos de invertebrados e vertebrados, suprindo a lacuna que existe atualmente principalmente na região amazônica. Do mesmo modo, houve aumento substancial dos trabalhos de campo e um incremento substancial nas coleções científicas do INPA e UFAM. A estrutura física instalada pelo PPBio facilitou a elaboração de hipóteses e captação de recursos por parte dos pesquisadores para apoio ao desenvolvimento do projeto, inclusive a captação de bolsas de graduação e pós-graduação, de diferentes agências (CNPq, Capes, FAPEAM).

10.3. Contribuição para o fortalecimento da capacidade regional de pesquisa;

- Considerando os alunos de Pós-Graduação, houve a formação de especialistas em ecologia, sistemática e taxonomia de:

- 1) ácaros do solo (Acari) = 1
- 2) cupins (Isoptera) = 3
- 3) formigas (Formicidae) = 2
- 4) borboletas (Lepidoptera) = 1
- 5) besouros (Coleoptera) = 1
- 6) colembolos (Collembola) = 1
- 7) gafanhotos e grilos (Orthoptera) = 1
- 8) baratas (Insecta: Blattaria) = 1
- 9) girinos (Amphibia: Anura) = 2
- 10) primatas (Mammalia: Primates) = 1
- 11) morcegos (Mammalia: Chiroptera) = 1

- Inserção de ex-alunos de graduação e pós-graduação em Instituições particulares e públicas do Estado do Amazonas e outros Estados da região Norte.

- Formação de recursos humanos associados às Coleções Científicas da UFAM por meio de práticas de curadoria, tombamento e formação de banco de dados do acervo entomológico. No total, 10 alunos de graduação envolvidos.

10.4. Avaliação sobre a experiência da Chamada nº 35/2012 e sugestões para a melhoria do Programa PPBio.

O projeto permitiu uma ampla interação entre o coordenador e a equipe de pesquisadores, alunos de graduação e pós-graduação. A formação de recursos humanos em diferentes níveis foi ampla e necessária para abordar a grande diversidade de temas e grupos taxonômicos envolvidos no projeto. Também houve intensa atividade dos pesquisadores na busca de fontes adicionais de financiamento, além do estabelecimento e fortalecimento de parcerias nacionais e internacionais.

O maior gargalo do projeto foi o valor aprovado, visto que os resultados obtidos, em uma parte, só se tornaram possíveis devido às fontes adicionais de recursos e parcerias. Atividades de campo na Amazônia necessariamente envolvem altos custos com pessoal de apoio (mateiros, auxiliares de campo), transporte até as áreas de amostragem, e alimentação em campo, os quais consomem grande parte dos recursos disponíveis.